ルネサス エレクトロニクス(株) MCUツール技術部

## **RX610** グループの接続例

下記に RXファミリ RX610グループとE1/E20(14pin) の接続例を示します。プルアップ及びプルダウンの抵抗値は参考 値ですので、貴社システムにてご評価頂けるようお願い申し上げます。尚、本接続例は机上で確認をしておりますが、 貴社システムにて評価し、貴社の責任において適用可否を判断してください。弊社は、適用可否に対する責を負いませ んので予めご了承ください。

※フラッシュ開発ツールキットを**E1/E20** と組み合わせてフラッシュプログラマとして使用するための接続例です。 E1/E20をデバッガとして使用する場合の接続例は、各マイコン用に用意されたE1/E20エミュレータユーザーズマニュア ル別冊記載の接続例を参照ください。E1/E20 エミュレータ ユーザーズマニュアル別冊は以下のURLからダウンロード 可能です。

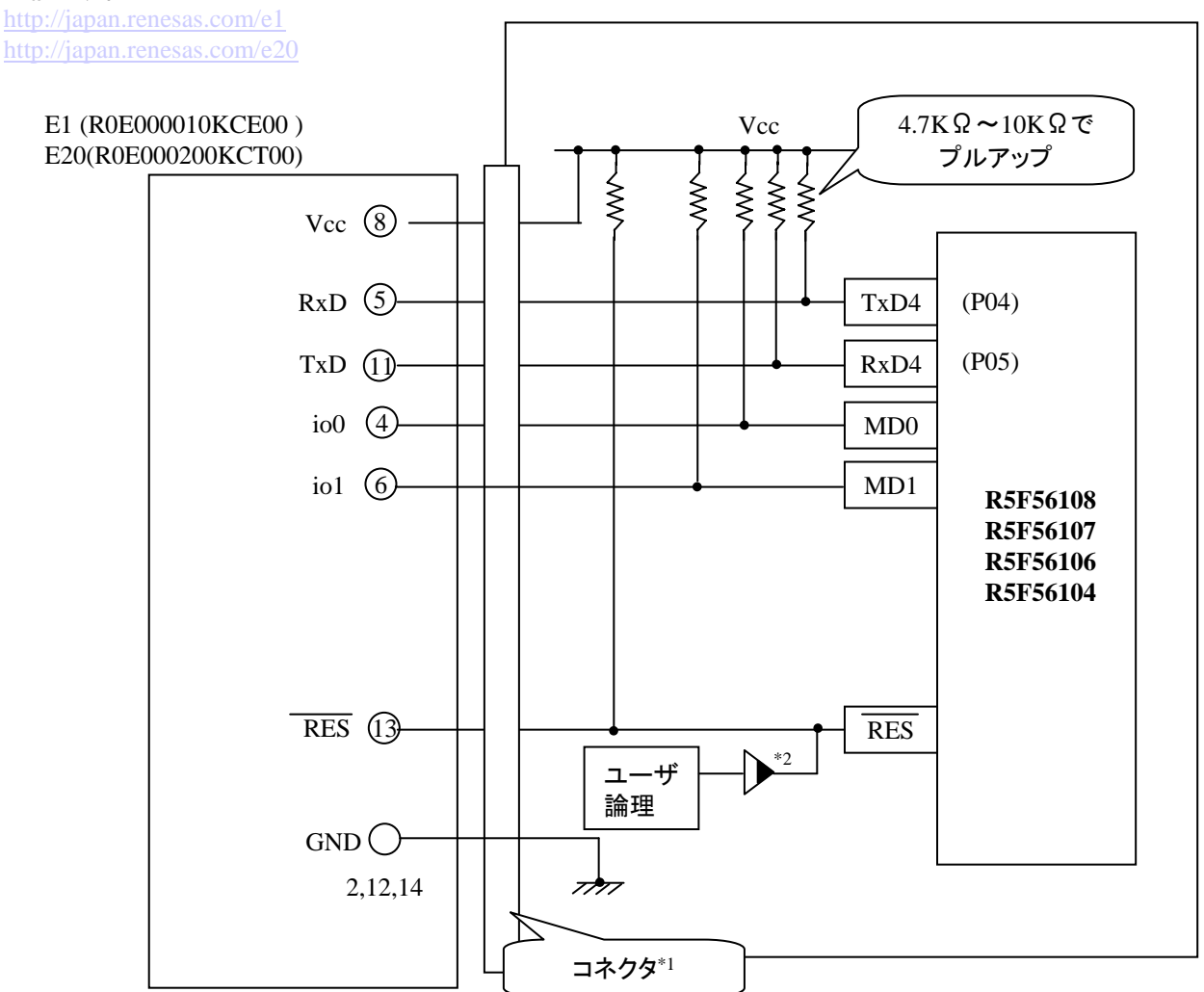

#### \*1:コネクタメーカと型名

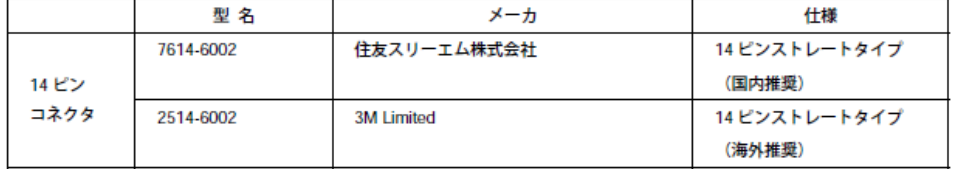

### \*2:オープンコレクタバッファ

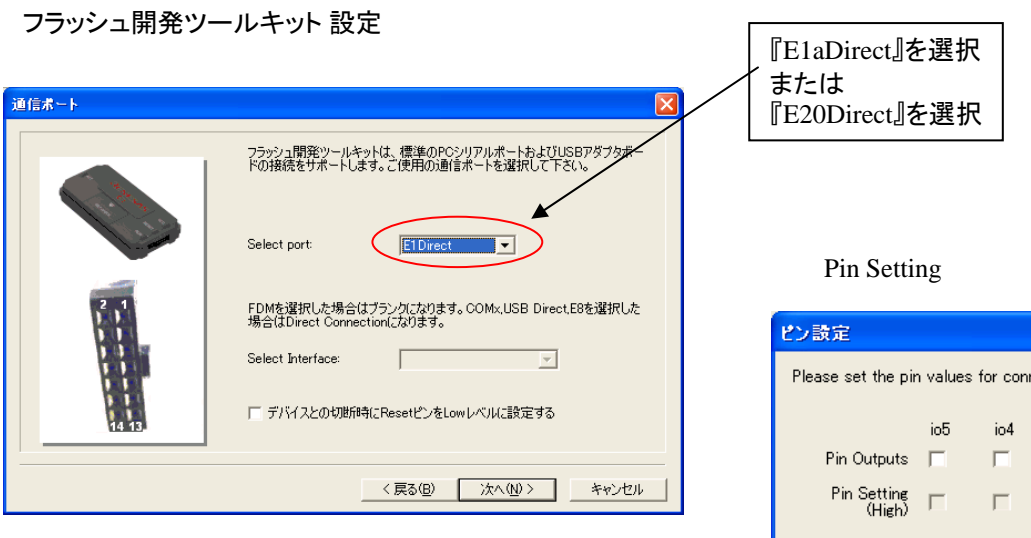

## **E1/E20**の**14pin** のコネクタについて

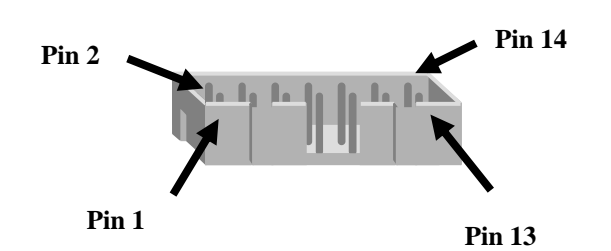

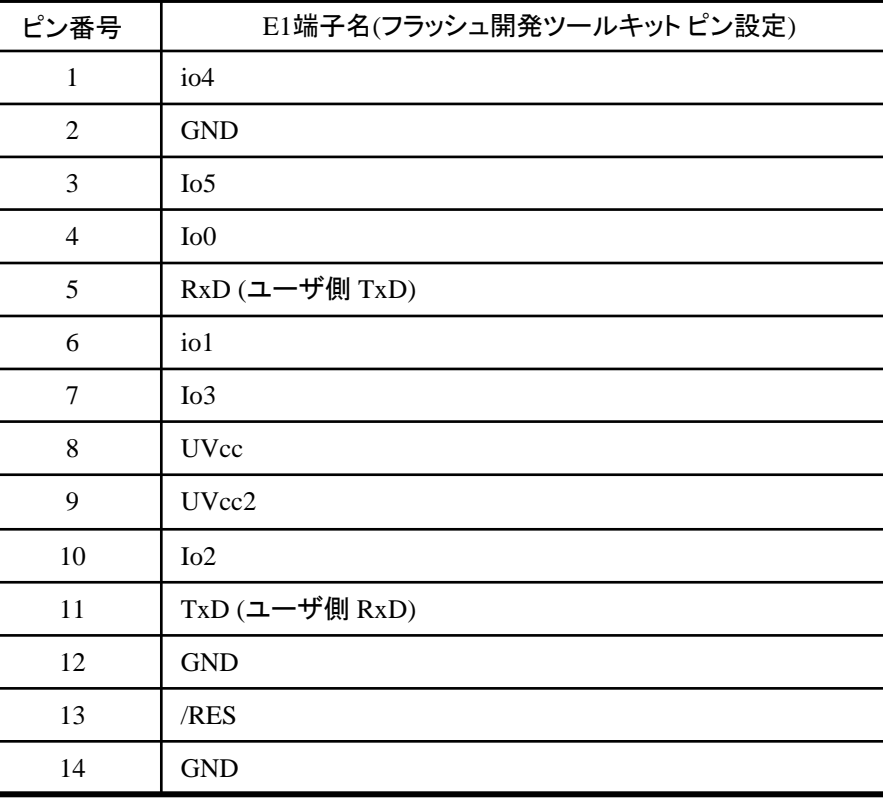

※

(1) 2,8,12,13,14 の端子は 必ず接続してください。 (2) 使用しないピンは、NC (Non Connect)としてください。

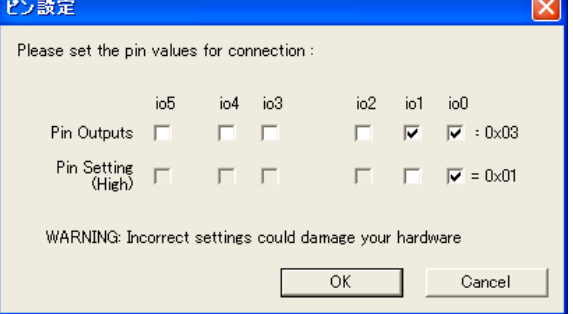

# **RX62T** グループの接続例

作成元: ルネサス エレクトロニクス(株) MCUツール技術部

下記に RXファミリ RX62TグループとE1/E20(14pin) の接続例を示します。プルアップ及びプルダウンの抵抗値は参 考値ですので、貴社システムにてご評価頂けるようお願い申し上げます。

尚、本接続例は机上で確認をしておりますが、貴社システムにて評価し、貴社の責任において適用可否を判断し てください。弊社は、適用可否に対する責を負いませんので予めご了承ください。

※フラッシュ開発ツールキット**(Flash Development Toolkit**:**FDT)**を**E1**と組み合わせてフラッシュプログラマとして使用 するための接続例です。

E1/E20をデバッガとして使用する場合は、下記接続例に加えて、TCK、TRST、TMS、EMLEの接続が必要です。 詳細は、各マイコン用に用意されたE1/E20エミュレータユーザーズマニュアル別冊記載の接続例を参照ください。 E1/E20 エミュレータ ユーザーズマニュアル別冊は以下のURLからダウンロード可能です。

<http://japan.renesas.com/e1>

<http://japan.renesas.com/e20>

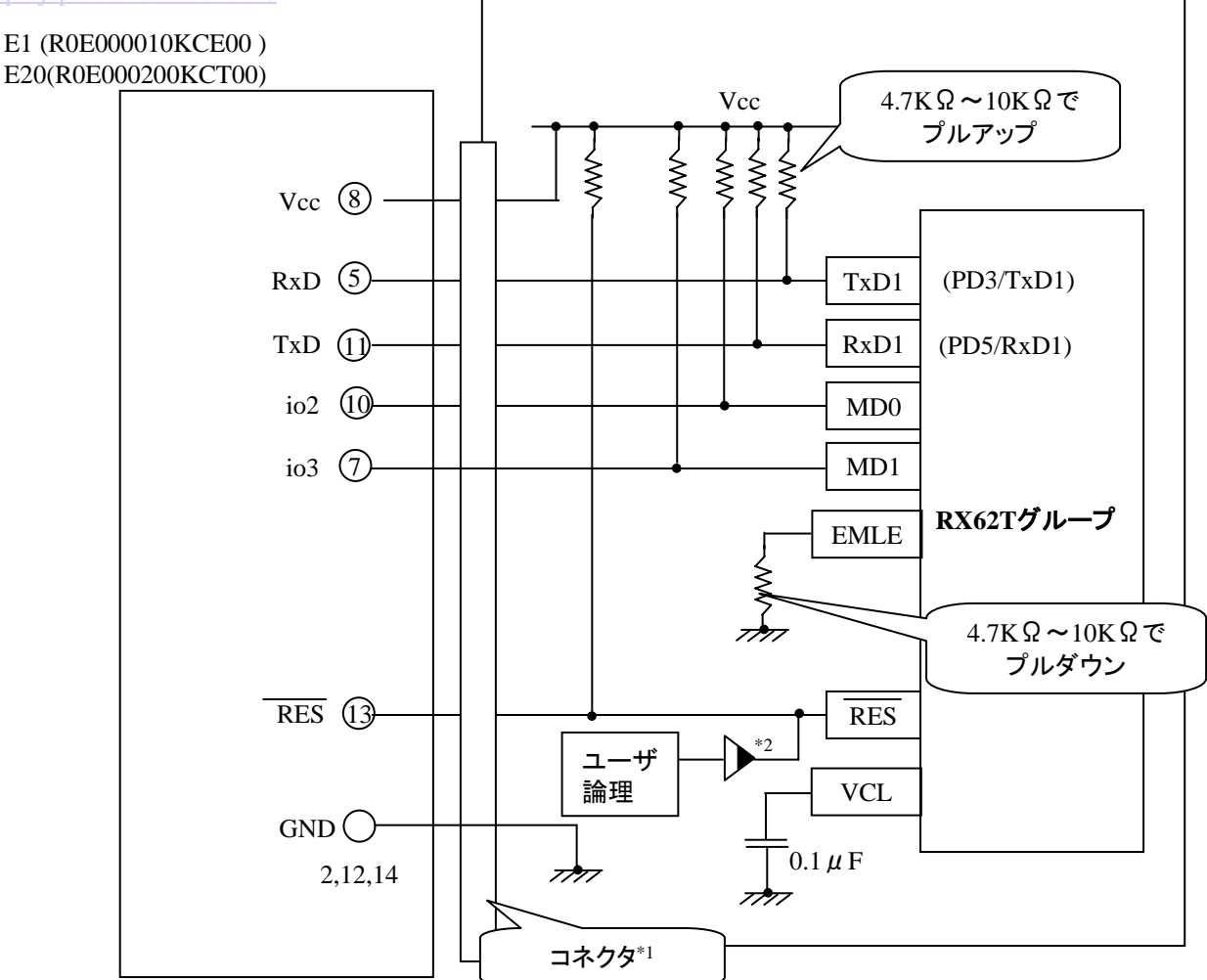

#### \*1:コネクタメーカと型名

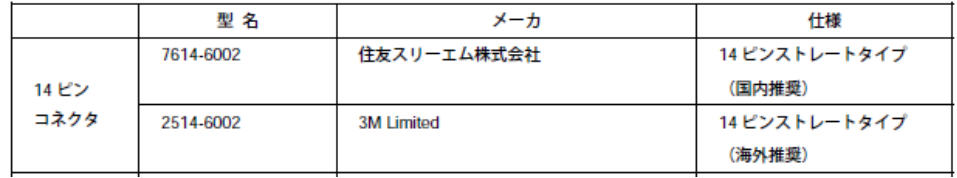

\*2:ユーザシステムのリセット回路は、オープンコレクタ出力にしてください。

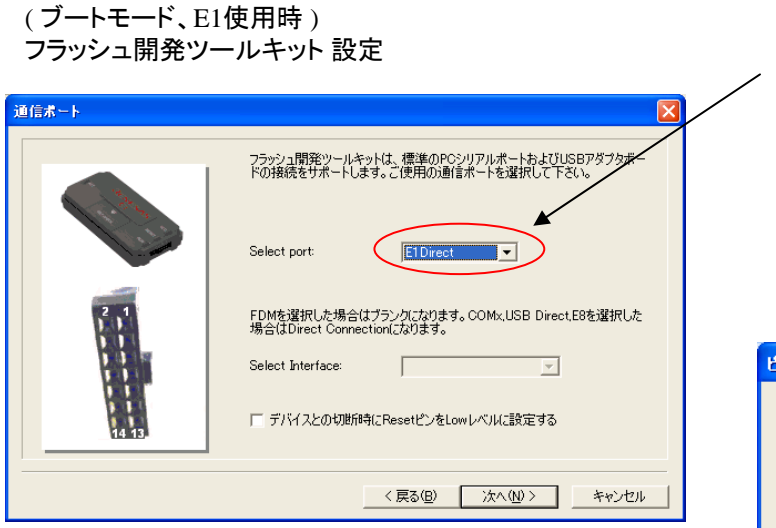

## **E1/E20** の**14Pin** コネクタについて

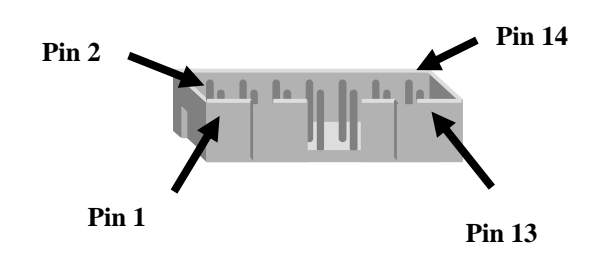

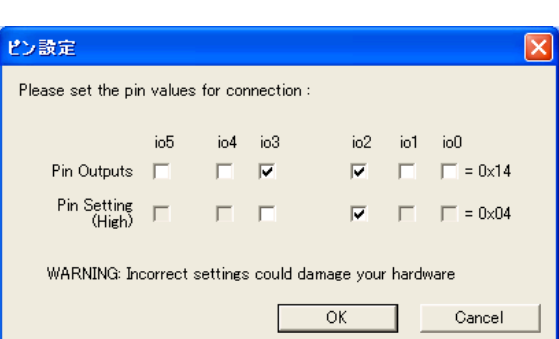

Pin Setting

または

『E1aDirect』を選択

『E20Direct』を選択

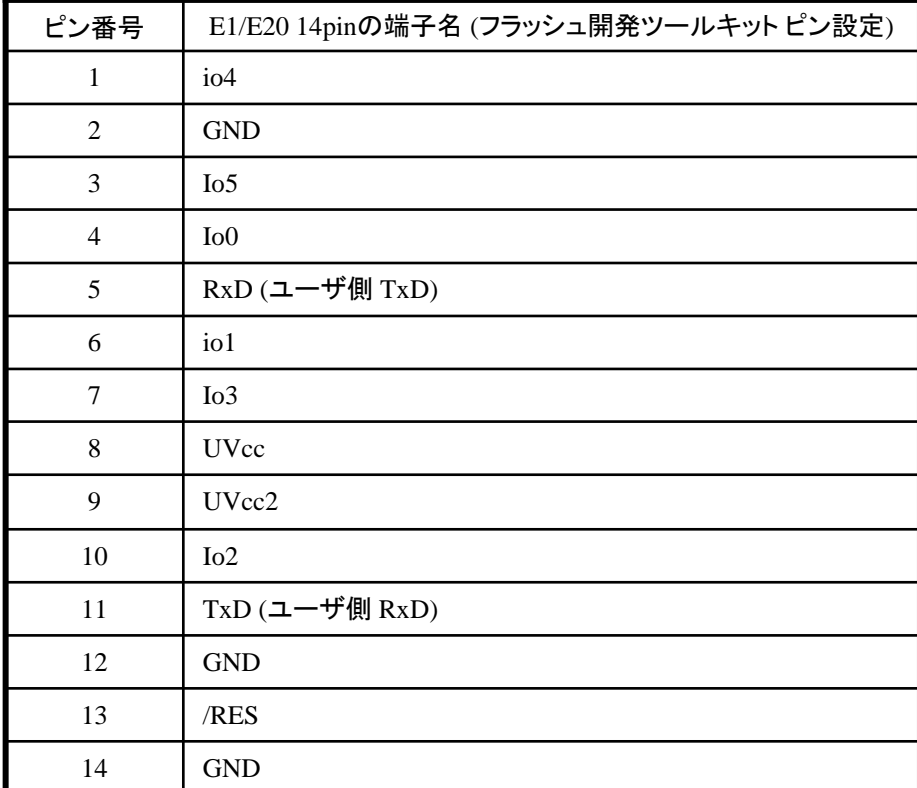

※

(1) 2,8,12,13,14 の端子は 必ず接続してください。 (2) 使用しないピンは、NC (Non Connect)としてください。

# **RX621,RX62N** グループの接続例

作成元: ルネサス エレクトロニクス(株) MCUツール技術部

下記に RXファミリ RX621,RX62NグループとE1/E20(14pin) の接続例を示します。プルアップ及びプルダウンの抵抗値 は参考値ですので、貴社システムにてご評価頂けるようお願い申し上げます。

尚、本接続例は机上で確認をしておりますが、貴社システムにて評価し、貴社の責任において適用可否を判断し てください。弊社は、適用可否に対する責を負いませんので予めご了承ください。

### ※フラッシュ開発ツールキット**(Flash Development Toolkit**:**FDT)**を**E1**と組み合わせてフラッシュプログラマとして使用 するための接続例です。

E1/E20をデバッガとして使用する場合は、下記接続例に加えて、TCK、TRST、TMS、EMLEの接続が必要です。 詳細は、各マイコン用に用意されたE1/E20エミュレータユーザーズマニュアル別冊記載の接続例を参照ください。 E1/E20 エミュレータ ユーザーズマニュアル別冊は以下のURLからダウンロード可能です。

<http://japan.renesas.com/e1> <http://japan.renesas.com/e20>

E1 (R0E000010KCE00 ) E20(R0E000200KCT00) Vcc 4.7KΩ~10KΩで プルアップ  $\left\{\begin{matrix} 1 \\ 2 \\ 3 \\ 5 \end{matrix}\right\}$  $\left\{ \right\}$ ⋚ ⋛ Vcc 8 5 RxD PF0 (TxD1-B) PF2 TxD (1) (RxD1-B) io2 (10 MD0  $\overline{0}$   $\overline{7}$  MD1 **RX621**グループ **RX62N** グループ **BSCANP (176**ピン版**)** EMLEz<br>Karatan 4.7KΩ~10KΩで プルダウン RES 13 RES \*2 ユーザ 論理 **VCL** GND<sup>()</sup>  $\sqrt{0.1 \mu F}$ 2,12,14 7777  $\overline{z}$ コネクタ\*1

\*1:コネクタメーカと型名

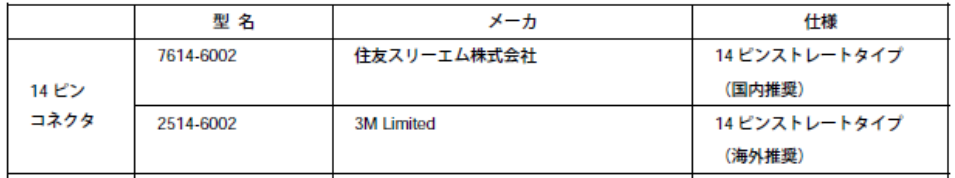

\*2:ユーザシステムのリセット回路は、オープンコレクタ出力にしてください。

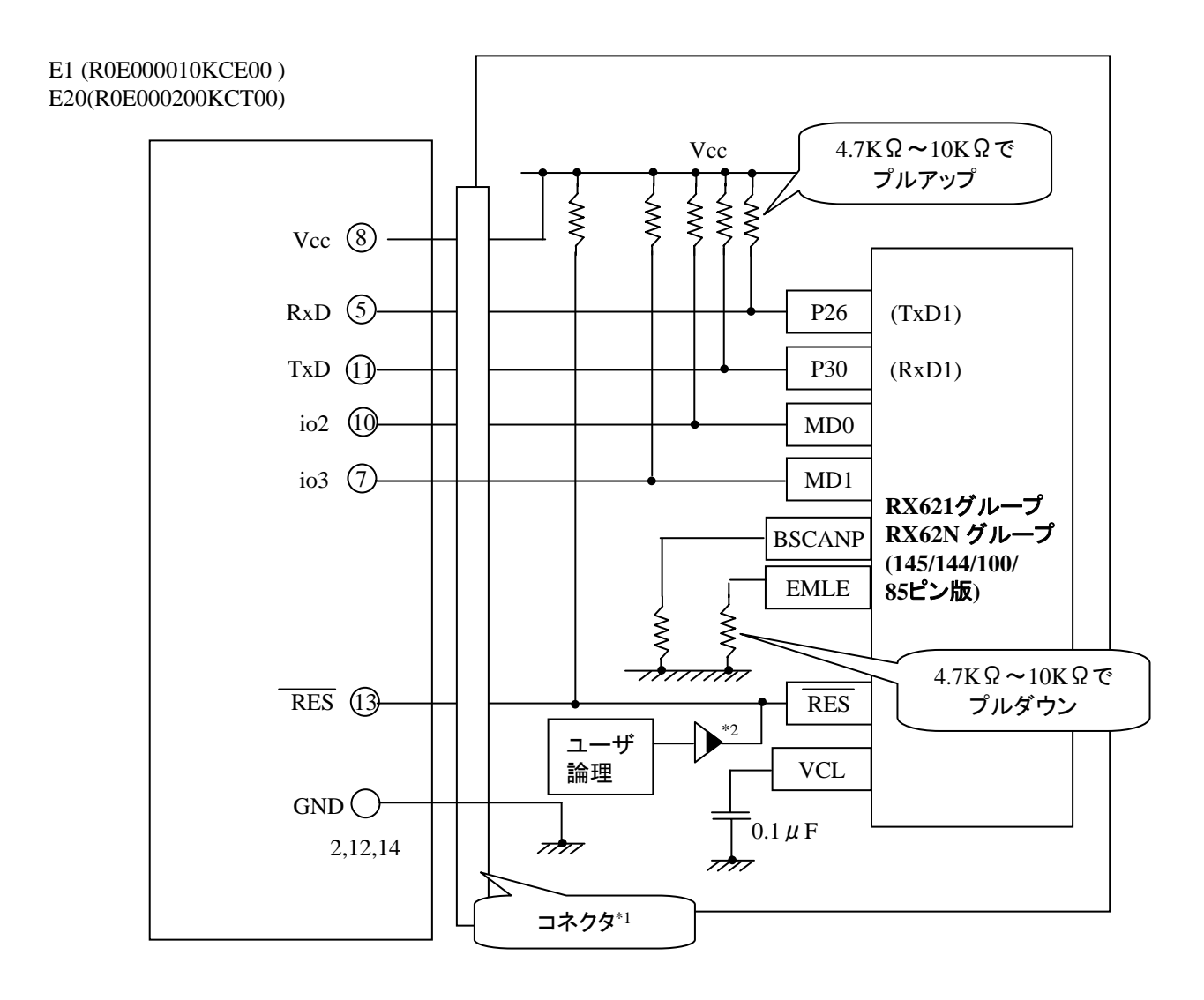

\*1:コネクタメーカと型名

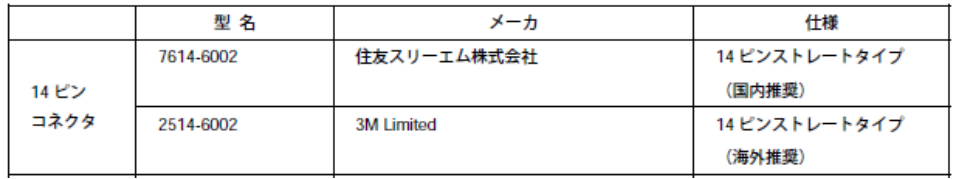

\*2:ユーザシステムのリセット回路は、オープンコレクタ出力にしてください。

ZUD-F35-10-0069-03

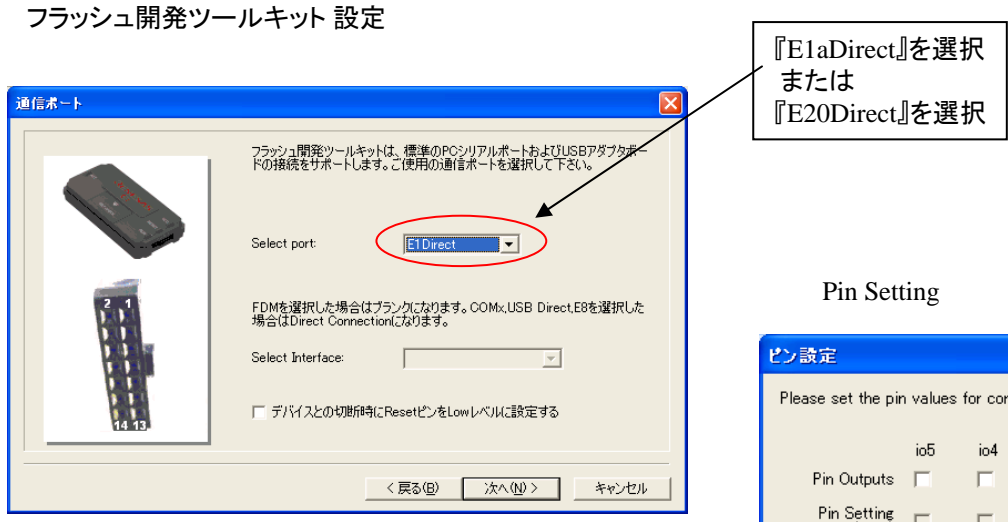

## **E1/E20** の**14Pin** コネクタについて

![](_page_6_Figure_3.jpeg)

![](_page_6_Picture_131.jpeg)

![](_page_6_Picture_132.jpeg)

※

(1) 2,8,12,13,14 の端子は 必ず接続してください。 (2) 使用しないピンは、NC (Non Connect)としてください。